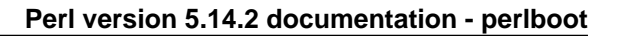

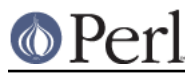

**NAME**

perlboot - Beginner's Object-Oriented Tutorial

# **DESCRIPTION**

If you're not familiar with objects from other languages, some of the other Perl object documentation may be a little daunting, such as *perlobj*, a basic reference in using objects, and *perltoot*, which introduces readers to the peculiarities of Perl's object system in a tutorial way.

So, let's take a different approach, presuming no prior object experience. It helps if you know about subroutines (perlsub), references (perlref et. seq.), and packages (perlmod), so become familiar with those first if you haven't already.

# **If we could talk to the animals...**

Let's let the animals talk for a moment:

```
 sub Cow::speak {
 print "a Cow goes moooo!\n";
 }
 sub Horse::speak {
 print "a Horse goes neigh!\n";
 }
 sub Sheep::speak {
  print "a Sheep goes baaaah!\n";
 }
 Cow::speak;
 Horse::speak;
 Sheep::speak;
```
This results in:

 a Cow goes moooo! a Horse goes neigh! a Sheep goes baaaah!

Nothing spectacular here. Simple subroutines, albeit from separate packages, and called using the full package name. So let's create an entire pasture:

```
 # Cow::speak, Horse::speak, Sheep::speak as before
@{\text{pasture}} = q_{W}(Cow Cow) Horse Sheep Sheep);
 foreach $animal (@pasture) {
   &{$animal."::speak"};
 }
```
This results in:

```
 a Cow goes moooo!
 a Cow goes moooo!
 a Horse goes neigh!
 a Sheep goes baaaah!
 a Sheep goes baaaah!
```
Wow. That symbolic coderef de-referencing there is pretty nasty. We're counting on no strict refs mode, certainly not recommended for larger programs. And why was that necessary? Because the name of the package seems to be inseparable from the name of the subroutine we want to invoke within that package.

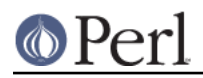

Or is it?

#### **Introducing the method invocation arrow**

For now, let's say that  $\text{Class}-\text{method}$  invokes subroutine method in package  $\text{Class.}$  (Here, "Class" is used in its "category" meaning, not its "scholastic" meaning.) That's not completely accurate, but we'll do this one step at a time. Now let's use it like so:

```
 # Cow::speak, Horse::speak, Sheep::speak as before
 Cow->speak;
 Horse->speak;
 Sheep->speak;
```
And once again, this results in:

 a Cow goes moooo! a Horse goes neigh! a Sheep goes baaaah!

That's not fun yet. Same number of characters, all constant, no variables. But yet, the parts are separable now. Watch:

```
\texttt{Sa} = "Cow"; $a->speak; # invokes Cow->speak
```
Ahh! Now that the package name has been parted from the subroutine name, we can use a variable package name. And this time, we've got something that works even when use strict refs is enabled.

## **Invoking a barnyard**

Let's take that new arrow invocation and put it back in the barnyard example:

```
 sub Cow::speak {
  print "a Cow goes moooo!\n";
 }
 sub Horse::speak {
  print "a Horse goes neigh!\n";
 }
 sub Sheep::speak {
 print "a Sheep goes baaaah!\n";
 }
@pasture = qw (Cow Cow Horse Sheep Sheep);
 foreach $animal (@pasture) {
   $animal->speak;
 }
```
There! Now we have the animals all talking, and safely at that, without the use of symbolic coderefs.

But look at all that common code. Each of the speak routines has a similar structure: a print operator and a string that contains common text, except for two of the words. It'd be nice if we could factor out the commonality, in case we decide later to change it all to says instead of goes.

And we actually have a way of doing that without much fuss, but we have to hear a bit more about what the method invocation arrow is actually doing for us.

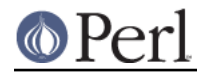

# **The extra parameter of method invocation**

The invocation of:

```
 Class->method(@args)
```
attempts to invoke subroutine Class: : method as:

```
 Class::method("Class", @args);
```
(If the subroutine can't be found, "inheritance" kicks in, but we'll get to that later.) This means that we get the class name as the first parameter (the only parameter, if no arguments are given). So we can rewrite the Sheep speaking subroutine as:

```
 sub Sheep::speak {
   my $class = shift;
   print "a $class goes baaaah!\n";
 }
```
And the other two animals come out similarly:

```
 sub Cow::speak {
  my $class = shift;
   print "a $class goes moooo!\n";
 }
 sub Horse::speak {
  my $class = shift;
 print "a $class goes neigh!\n";
 }
```
In each case, \$class will get the value appropriate for that subroutine. But once again, we have a lot of similar structure. Can we factor that out even further? Yes, by calling another method in the same class.

# **Calling a second method to simplify things**

Let's call out from speak to a helper method called sound. This method provides the constant text for the sound itself.

```
 { package Cow;
  sub sound { "moooo" }
  sub speak {
    my $class = shift;
     print "a $class goes ", $class->sound, "!\n";
   }
 }
```
Now, when we call Cow->speak, we get a \$class of Cow in speak. This in turn selects the Cow->sound method, which returns moooo. But how different would this be for the Horse?

```
 { package Horse;
  sub sound { "neigh" }
  sub speak {
   my $class = shift;
   print "a $class goes ", $class->sound, "!\n";
   }
 }
```
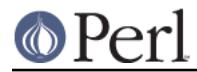

Only the name of the package and the specific sound change. So can we somehow share the definition for speak between the Cow and the Horse? Yes, with inheritance!

# **Inheriting the windpipes**

We'll define a common subroutine package called Animal, with the definition for speak:

```
 { package Animal;
      sub speak {
      my $class = shift;
     print "a $class goes ", $class->sound, "!\n";
 }
     }
```
Then, for each animal, we say it "inherits" from Animal, along with the animal-specific sound:

```
 { package Cow;
 @ISA = qw(Animal); sub sound { "moooo" }
 }
```
Note the added @ISA array (pronounced "is a"). We'll get to that in a minute.

But what happens when we invoke Cow->speak now?

First, Perl constructs the argument list. In this case, it's just Cow. Then Perl looks for Cow: : speak. But that's not there, so Perl checks for the inheritance array @Cow:: ISA. It's there, and contains the single name Animal.

Perl next checks for speak inside Animal instead, as in Animal::speak. And that's found, so Perl invokes that subroutine with the already frozen argument list.

Inside the Animal:: speak subroutine,  $\frac{1}{2}$ class becomes Cow (the first argument). So when we get to the step of invoking  $$class->sound$ , it'll be looking for Cow->sound, which gets it on the first try without looking at @ISA. Success!

## **A few notes about @ISA**

This magical @ISA variable has declared that Cow "is a" Animal. Note that it's an array, not a simple single value, because on rare occasions, it makes sense to have more than one parent class searched for the missing methods.

If Animal also had an @ISA, then we'd check there too. The search is recursive, depth-first, left-to-right in each  $@ISA$  by default (see mro for alternatives). Typically, each  $@ISA$  has only one element (multiple elements means multiple inheritance and multiple headaches), so we get a nice tree of inheritance.

When we turn on use strict, we'll get complaints on @ISA, since it's not a variable containing an explicit package name, nor is it a lexical ("my") variable. We can't make it a lexical variable though (it has to belong to the package to be found by the inheritance mechanism), so there's a couple of straightforward ways to handle that.

The easiest is to just spell the package name out:

 $@Cow::LSA = qw(Animal);$ 

Or declare it as a package global variable:

```
 package Cow;
our @ISA = gw(Animal);
```
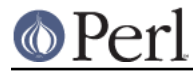

Or allow it as an implicitly named package variable:

```
 package Cow;
 use vars qw(@ISA);
@ISA = gw(Animal);
```
If the Animal class comes from another (object-oriented) module, then just employ use base to specify that Animal should serve as the basis for the Cow class:

```
 package Cow;
 use base qw(Animal);
```
Now that's pretty darn simple!

# **Overriding the methods**

Let's add a mouse, which can barely be heard:

```
 # Animal package from before
 { package Mouse;
  @ISA = qw(Animal);
   sub sound { "squeak" }
   sub speak {
     my $class = shift;
    print "a $class goes ", $class->sound, "!\n";
     print "[but you can barely hear it!]\n";
   }
 }
```
Mouse->speak;

which results in:

 a Mouse goes squeak! [but you can barely hear it!]

Here, Mouse has its own speaking routine, so Mouse->speak doesn't immediately invoke Animal->speak. This is known as "overriding". In fact, we don't even need to say that a Mouse is an Animal at all, because all of the methods needed for speak are completely defined for Mouse; this is known as "duck typing": "If it walks like a duck and quacks like a duck, I would call it a duck" (James Whitcomb). However, it would probably be beneficial to allow a closer examination to conclude that a Mouse is indeed an Animal, so it is actually better to define Mouse with Animal as its base (that is, it is better to "derive Mouse from Animal").

Moreover, this duplication of code could become a maintenance headache (though code-reuse is not actually a good reason for inheritance; good design practices dictate that a derived class should be usable wherever its base class is usable, which might not be the outcome if code-reuse is the sole criterion for inheritance. Just remember that a Mouse should always act like an Animal).

So, let's make Mouse an Animal!

The obvious solution is to invoke  $Animal::speed$ 

```
 # Animal package from before
 { package Mouse;
 @ISA = qw(Animal);
  sub sound { "squeak" }
  sub speak {
```
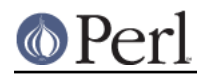

```
 my $class = shift;
    Animal::speak($class);
   print "[but you can barely hear it!]\n";
   }
 }
```
Note that we're using  $\text{Animal}::\text{speed}$ . If we were to invoke  $\text{Animal}-\text{speed}$  instead, the first parameter to Animal::speak would automatically be "Animal" rather than "Mouse", so that the call to \$class->sound in Animal::speak would become Animal->sound rather than Mouse->sound.

Also, without the method arrow ->, it becomes necessary to specify the first parameter to Animal::speak ourselves, which is why \$class is explicitly passed: Animal::speak(\$class).

However, invoking Animal::speak directly is a mess: Firstly, it assumes that the speak method is a member of the Animal class; what if Animal actually inherits speak from its own base? Because we are no longer using -> to access speak, the special method look up mechanism wouldn't be used, so speak wouldn't even be found!

The second problem is more subtle: Animal is now hardwired into the subroutine selection. Let's assume that Animal:: speak does exist. What happens when, at a later time, someone expands the class hierarchy by having Mouse inherit from Mus instead of Animal. Unless the invocation of Animal::speak is also changed to an invocation of Mus::speak, centuries worth of taxonomical classification could be obliterated!

What we have here is a fragile or leaky abstraction; it is the beginning of a maintenance nightmare. What we need is the ability to search for the right method wih as few assumptions as possible.

## **Starting the search from a different place**

A better solution is to tell Perl where in the inheritance chain to begin searching for speak. This can be achieved with a modified version of the method arrow ->:

ClassName->FirstPlaceToLook::method

So, the improved Mouse class is:

```
 # same Animal as before
 { package Mouse;
   # same @ISA, &sound as before
   sub speak {
    my $class = shift;
     $class->Animal::speak;
    print "[but you can barely hear it!]\n";
   }
 }
```
Using this syntax, we start with Animal to find speak, and then use all of Animal's inheritance chain if it is not found immediately. As usual, the first parameter to  $\frac{1}{2}$  speak would be  $\frac{1}{2}$ class, so we no longer need to pass \$class explicitly to speak.

But what about the second problem? We're still hardwiring Animal into the method lookup.

#### **The SUPER way of doing things**

If Animal is replaced with the special placeholder SUPER in that invocation, then the contents of Mouse's @ISA are used for the search, beginning with \$ISA[0]. So, all of the problems can be fixed as follows:

# same Animal as before

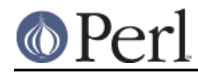

```
 { package Mouse;
   # same @ISA, &sound as before
  sub speak {
   my $class = shift;
     $class->SUPER::speak;
   print "[but you can barely hear it!]\n";
   }
 }
```
In general,  $\text{SUEER}: \text{speed} \times \text{means}$  look in the current package's @ISA for a class that implements speak, and invoke the first one found. The placeholder is called SUPER, because many other languages refer to base classes as "superclasses", and Perl likes to be eclectic.

#### Note that a call such as

\$class->SUPER::method;

does not look in the @ISA of \$class unless \$class happens to be the current package.

#### **Let's review...**

So far, we've seen the method arrow syntax:

```
 Class->method(@args);
```
or the equivalent:

 $\text{Sa} = \text{"Class"}$ \$a->method(@args);

which constructs an argument list of:

```
 ("Class", @args)
```
and attempts to invoke:

```
 Class::method("Class", @args);
```
However, if Class::method is not found, then @Class::ISA is examined (recursively) to locate a class (a package) that does indeed contain method, and that subroutine is invoked instead.

Using this simple syntax, we have class methods, (multiple) inheritance, overriding, and extending. Using just what we've seen so far, we've been able to factor out common code (though that's never a good reason for inheritance!), and provide a nice way to reuse implementations with variations.

Now, what about data?

#### **A horse is a horse, of course of course, or is it?**

Let's start with the code for the Animal class and the Horse class:

```
 { package Animal;
     sub speak {
       my $class = shift;
       print "a $class goes ", $class->sound, "!\n";
     }
 }
   { package Horse;
    @ISA = qw(Animal);
```
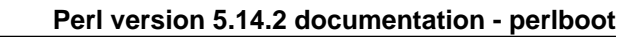

 sub sound { "neigh" } }

This lets us invoke  $Horse-> speak$  to ripple upward to  $Animal::speak$ , calling back to Horse::sound to get the specific sound, and the output of:

```
 a Horse goes neigh!
```
But all of our Horse objects would have to be absolutely identical. If we add a subroutine, all horses automatically share it. That's great for making horses the same, but how do we capture the distinctions of an individual horse? For example, suppose we want to give our first horse a name. There's got to be a way to keep its name separate from the other horses.

That is to say, we want particular instances of Horse to have different names.

In Perl, any reference can be an "instance", so let's start with the simplest reference that can hold a horse's name: a scalar reference.

```
mv $name = "Mr. Ed";
my $horse = \$name;
```
So, now shorse is a reference to what will be the instance-specific data (the name). The final step is to turn this reference into a real instance of a Horse by using the special operator bless:

bless \$horse, Horse;

This operator stores information about the package named Horse into the thing pointed at by the reference. At this point, we say \$horse is an instance of Horse. That is, it's a specific horse. The reference is otherwise unchanged, and can still be used with traditional dereferencing operators.

#### **Invoking an instance method**

The method arrow can be used on instances, as well as classes (the names of packages). So, let's get the sound that \$horse makes:

```
 my $noise = $horse->sound("some", "unnecessary", "args");
```
To invoke sound, Perl first notes that \$horse is a blessed reference (and thus an instance). It then constructs an argument list, as per usual.

Now for the fun part: Perl takes the class in which the instance was blessed, in this case Horse, and uses that class to locate the subroutine. In this case, Horse::sound is found directly (without using inheritance). In the end, it is as though our initial line were written as follows:

```
 my $noise = Horse::sound($horse, "some", "unnecessary", "args");
```
Note that the first parameter here is still the instance, not the name of the class as before. We'll get neigh as the return value, and that'll end up as the \$noise variable above.

If Horse::sound had not been found, we'd be wandering up the @Horse::ISA array, trying to find the method in one of the superclasses. The only difference between a class method and an instance method is whether the first parameter is an instance (a blessed reference) or a class name (a string).

#### **Accessing the instance data**

Because we get the instance as the first parameter, we can now access the instance-specific data. In this case, let's add a way to get at the name:

```
 { package Horse;
```
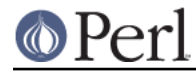

```
@ISA = qw(Animal);
   sub sound { "neigh" }
   sub name {
    my $self = shift;
     $$self;
   }
 }
```
Inside Horse:: name, the @\_ array contains:

(\$horse, "some", "unnecessary", "args")

so the shift stores \$horse into \$self. Then, \$self gets de-referenced with \$\$self as normal, yielding "Mr. Ed".

It's traditional to shift the first parameter into a variable named  $\text{Sself}$  for instance methods and into a variable named \$class for class methods.

Then, the following line:

```
print $horse->name, " says ", $horse->sound, "\n";
```
outputs:

Mr. Ed says neigh.

### **How to build a horse**

Of course, if we constructed all of our horses by hand, we'd most likely make mistakes from time to time. We're also violating one of the properties of object-oriented programming, in that the "inside guts" of a Horse are visible. That's good if you're a veterinarian, but not if you just like to own horses. So, let's have the Horse class handle the details inside a class method:

```
 { package Horse;
 @ISA = qw(Animal);
  sub sound { "neigh" }
  sub name {
    my $self = shift; # instance method, so use $self
     $$self;
   }
  sub named {
   my \zetaclass = shift; # class method, so use \zetaclass
   my $name = shift;
     bless \$name, $class;
   }
 }
```
Now with the new named method, we can build a horse as follows:

```
 my $horse = Horse->named("Mr. Ed");
```
Notice we're back to a class method, so the two arguments to  $H{\circ}rs$  and are Horse and Mr.  $Ed.$  The bless operator not only blesses  $\sin \theta$ , it also returns that reference.

This Horse::named method is called a "constructor".

We've called the constructor named here, so that it quickly denotes the constructor's argument as the name for this particular Horse. You can use different constructors with different names for different

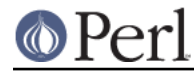

ways of "giving birth" to the object (like maybe recording its pedigree or date of birth). However, you'll find that most people coming to Perl from more limited languages use a single constructor named new , with various ways of interpreting the arguments to new. Either style is fine, as long as you document your particular way of giving birth to an object. (And you were going to do that, right?)

## **Inheriting the constructor**

But was there anything specific to Horse in that method? No. Therefore, it's also the same recipe for building anything else that inherited from Animal, so let's put name and named there:

```
 { package Animal;
  sub speak {
    my $class = shift;
     print "a $class goes ", $class->sound, "!\n";
   }
  sub name {
    my $self = shift;
     $$self;
   }
  sub named {
     my $class = shift;
    my $name = shift;
    bless \$name, $class;
   }
 }
 { package Horse;
 @ISA = qw(Animal);
  sub sound { "neigh" }
 }
```
Ahh, but what happens if we invoke speak on an instance?

```
 my $horse = Horse->named("Mr. Ed");
 $horse->speak;
```
We get a debugging value:

a Horse=SCALAR(0xaca42ac) goes neigh!

Why? Because the  $\text{Animal}::\text{speak}$  routine is expecting a classname as its first parameter, not an instance. When the instance is passed in, we'll end up using a blessed scalar reference as a string, and that shows up as we saw it just now.

## **Making a method work with either classes or instances**

All we need is for a method to detect if it is being called on a class or called on an instance. The most straightforward way is with the  $ref$  operator. This returns a string (the classname) when used on a blessed reference, and an empty string when used on a string (like a classname). Let's modify the name method first to notice the change:

```
 sub name {
  my $either = shift;
   ref $either ? $$either : "Any $either";
 }
```
Here, the ?: operator comes in handy to select either the dereference or a derived string. Now we can use this with either an instance or a class. Note that I've changed the first parameter holder to \$either to show that this is intended:

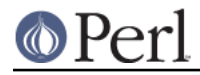

```
 my $horse = Horse->named("Mr. Ed");
 print Horse->name, "\n"; # prints "Any Horse\n"
print $horse->name, "\n"; # prints "Mr Ed.\n"
```
and now we'll fix speak to use this:

```
 sub speak {
  my $either = shift;
 print $either->name, " goes ", $either->sound, "\n";
 }
```
And since sound already worked with either a class or an instance, we're done!

# **Adding parameters to a method**

Let's train our animals to eat:

```
 { package Animal;
  sub named {
    my $class = shift;
   my $name = shift;bless \$name, $class;
   }
  sub name {
    my $either = shift;
    ref $either ? $$either : "Any $either";
   }
  sub speak {
    my $either = shift;
   print $either->name, " goes ", $either->sound, "\n";
   }
  sub eat {
    my $either = shift;
    my $food = shift;
   print $either->name, " eats $food.\n";
  }
 }
 { package Horse;
 @ISA = qw(Animal);
  sub sound { "neigh" }
 }
 { package Sheep;
 @ISA = qw(Animal);
  sub sound { "baaaah" }
 }
```
And now try it out:

 my \$horse = Horse->named("Mr. Ed"); \$horse->eat("hay"); Sheep->eat("grass");

#### which prints:

 Mr. Ed eats hay. Any Sheep eats grass.

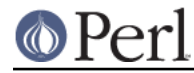

An instance method with parameters gets invoked with the instance, and then the list of parameters. So that first invocation is like:

```
 Animal::eat($horse, "hay");
```
## **More interesting instances**

What if an instance needs more data? Most interesting instances are made of many items, each of which can in turn be a reference or even another object. The easiest way to store these is often in a hash. The keys of the hash serve as the names of parts of the object (often called "instance variables" or "member variables"), and the corresponding values are, well, the values.

But how do we turn the horse into a hash? Recall that an object was any blessed reference. We can just as easily make it a blessed hash reference as a blessed scalar reference, as long as everything that looks at the reference is changed accordingly.

Let's make a sheep that has a name and a color:

```
 my $bad = bless { Name => "Evil", Color => "black" }, Sheep;
```
so  $$bad->{}$   $\text{Name}$ } has Evil, and  $$bad->{Color}$  has black. But we want to make  $$bad->name$ access the name, and that's now messed up because it's expecting a scalar reference. Not to worry, because that's pretty easy to fix up.

One solution is to override Animal::name and Animal::named by defining them anew in Sheep, but then any methods added later to Animal might still mess up, and we'd have to override all of those too. Therefore, it's never a good idea to define the data layout in a way that's different from the data layout of the base classes. In fact, it's a good idea to use blessed hash references in all cases. Also, this is why it's important to have constructors do the low-level work. So, let's redefine Animal:

```
 ## in Animal
 sub name {
  my $either = shift;
   ref $either ? $either->{Name} : "Any $either";
 }
 sub named {
  my $class = shift;
  my $name = shift;my \$self = \{ Name => $name \}; bless $self, $class;
 }
```
Of course, we still need to override named in order to handle constructing a Sheep with a certain color:

```
 ## in Sheep
 sub named {
  my (\text{Sclass}, \text{~}\text{name}) = \text{@}.my $self = $class->Super::named(@_); $$self{Color} = $class->default_color;
   $self
 }
```
(Note that @\_ contains the parameters to named.)

What's this default\_color? Well, if named has only the name, we still need to set a color, so we'll have a class-specific default color. For a sheep, we might define it as white:

```
 ## in Sheep
 sub default_color { "white" }
```
Now:

```
 my $sheep = Sheep->named("Bad");
 print $sheep->{Color}, "\n";
```
#### outputs:

white

Now, there's nothing particularly specific to Sheep when it comes to color, so let's remove Sheep:: named and implement Animal:: named to handle color instead:

```
 ## in Animal
 sub named {
  my ($class, $name) = @_;
 my $self = { Name =& $name, Color =& $class->default-color }; bless $self, $class;
 }
```
And then to keep from having to define default\_color for each additional class, we'll define a method that serves as the "default default" directly in Animal:

```
 ## in Animal
 sub default_color { "brown" }
```
Of course, because name and named were the only methods that referenced the "structure" of the object, the rest of the methods can remain the same, so speak still works as before.

### **A horse of a different color**

But having all our horses be brown would be boring. So let's add a method or two to get and set the color.

```
 ## in Animal
 sub color {
  $[0]->{color} }
 sub set_color {
  $[0] {\rightarrow}{Color} = $[1]; }
```
Note the alternate way of accessing the arguments:  $\sharp$  [0] is used in-place, rather than with a shift . (This saves us a bit of time for something that may be invoked frequently.) And now we can fix that color for Mr. Ed:

```
 my $horse = Horse->named("Mr. Ed");
 $horse->set_color("black-and-white");
print $horse->name, " is colored ", $horse->color, "\n";
```
which results in:

Mr. Ed is colored black-and-white

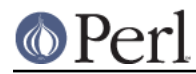

# **Summary**

So, now we have class methods, constructors, instance methods, instance data, and even accessors. But that's still just the beginning of what Perl has to offer. We haven't even begun to talk about accessors that double as getters and setters, destructors, indirect object notation, overloading, "isa" and "can" tests, the UNIVERSAL class, and so on. That's for the rest of the Perl documentation to cover. Hopefully, this gets you started, though.

# **SEE ALSO**

For more information, see *perlobj* (for all the gritty details about Perl objects, now that you've seen the basics), perltoot (the tutorial for those who already know objects), perltooc (dealing with class data), perlbot (for some more tricks), and books such as Damian Conway's excellent Object Oriented Perl.

Some modules which might prove interesting are Class::Accessor, Class::Class, Class::Contract, Class::Data::Inheritable, Class::MethodMaker and Tie::SecureHash

# **COPYRIGHT**

Copyright (c) 1999, 2000 by Randal L. Schwartz and Stonehenge Consulting Services, Inc.

Copyright (c) 2009 by Michael F. Witten.

Permission is hereby granted to distribute this document intact with the Perl distribution, and in accordance with the licenses of the Perl distribution; derived documents must include this copyright notice intact.

Portions of this text have been derived from Perl Training materials originally appearing in the Packages, References, Objects, and Modules course taught by instructors for Stonehenge Consulting Services, Inc. and used with permission.

Portions of this text have been derived from materials originally appearing in *Linux Magazine* and used with permission.